## Filling Polygons

Dr Nicolas Holzschuch University of Cape Town e-mail: holzschu@cs.uct.ac.za

## Map of the lecture

- Filling rectangles
	- algorithm
	- problems and solutions
- Filling polygons:
	- algorithm
	- problems and solutions
	- algorithm details: active-edge table

### Filling rectangles

- Rectangle defined by: (xmin,xmax)x(ymin,ymax)
- Fill it using scan-line algorithm:

for  $y = ymin$  to  $ymax$ for  $x = xmin$  to  $xmax$ LightPixel(x,y) end\_for end\_for

#### Problems and solutions

- Two rectangles sharing an edge: – the edge will be drawn twice
- Solution: revised algorithm

```
for y = ymin to ymax-1
for x = xmin to xmax-1LightPixel(x,y)
```
end\_for

end\_for

• Only draw if it's below or on the left

# Filling Polygons

#### • Main algorithm:

for  $y = 0$  to height\_screen find intersection polygon/scanline fill the intersection end\_for

#### • Intersection polygon-scanline:

- the algorithm in a moment
- the specifications now

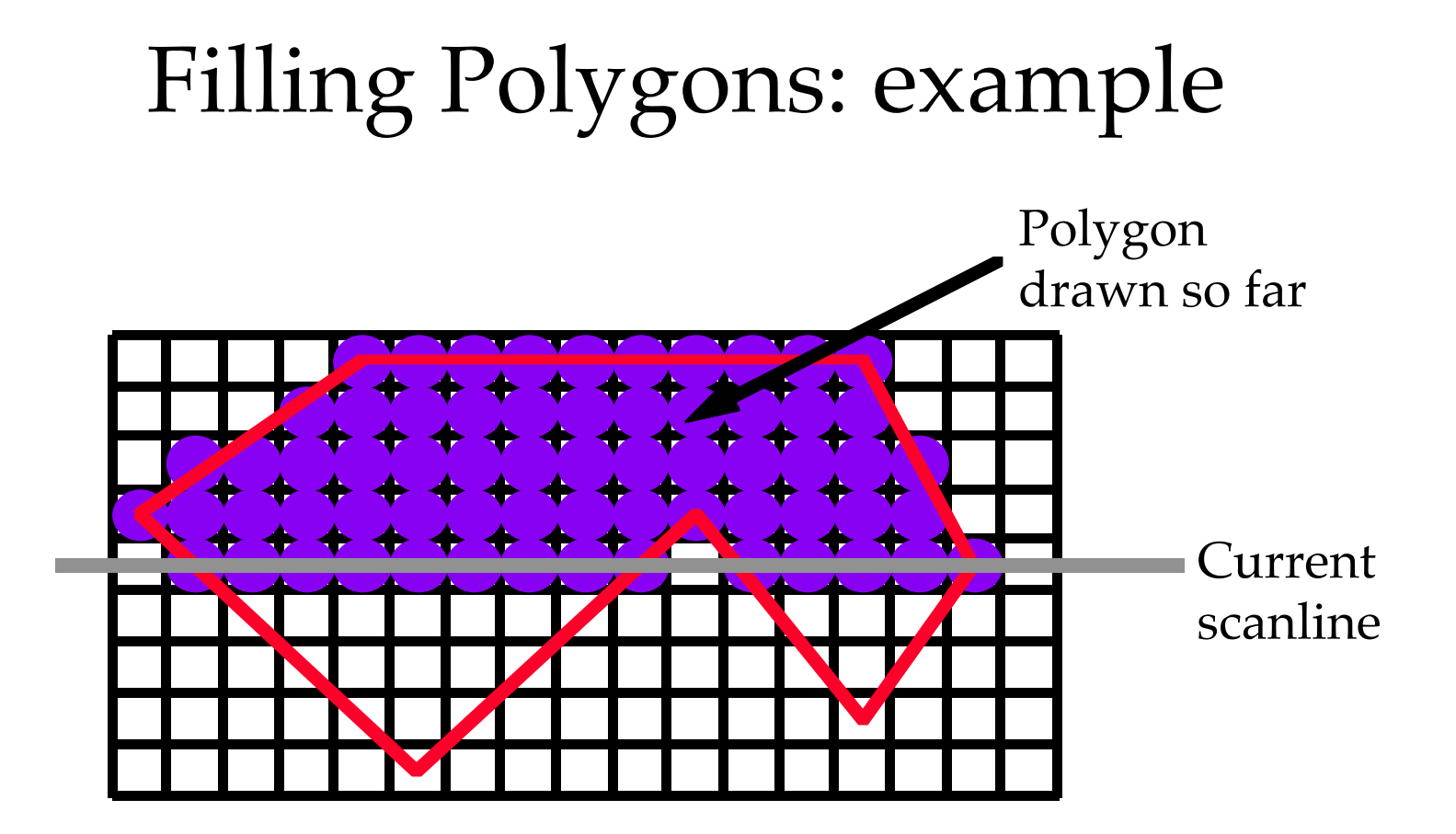

# Filling Polygons: example (2)

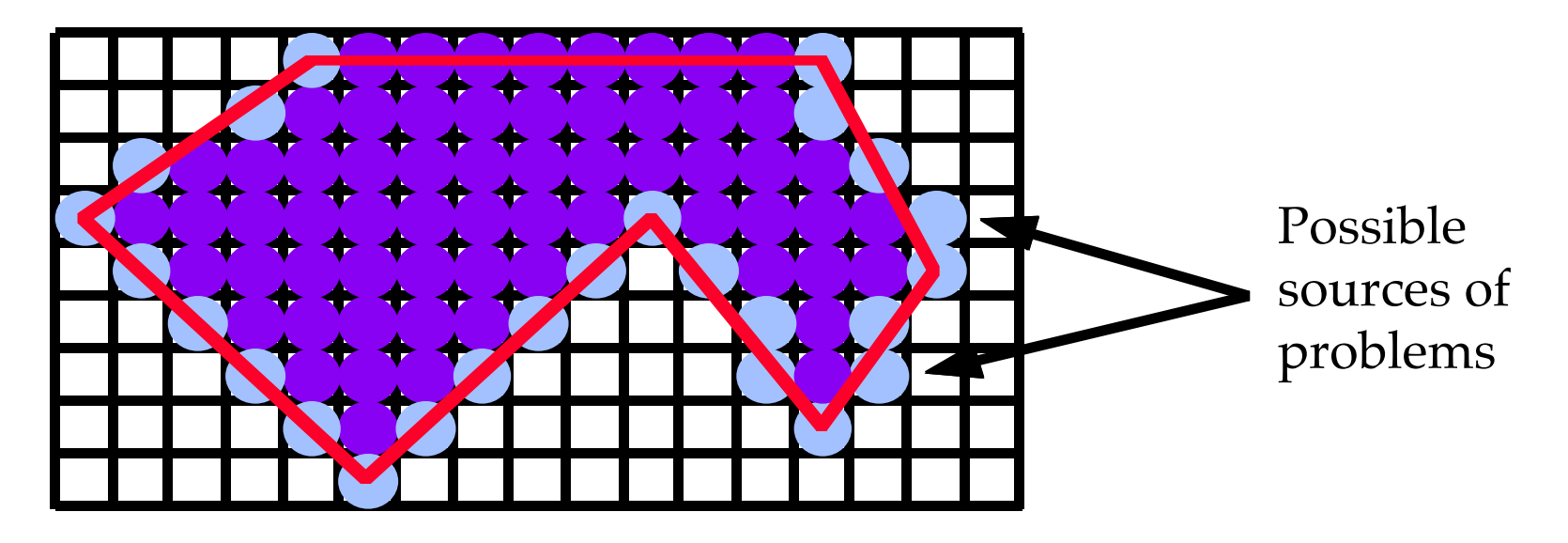

Extremities, computed using Bresenham-like alg.

• What happens with two neighbouring polygons?

# Filling Polygons: example (3)

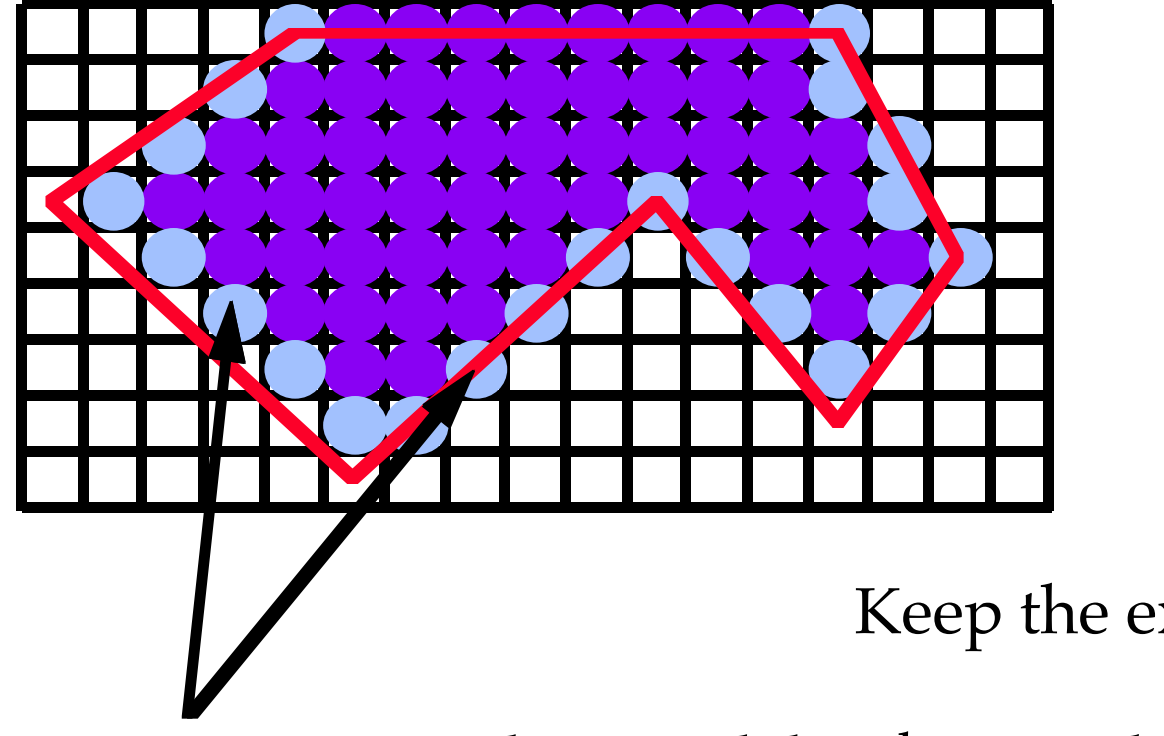

Keep the extremities inside

Integer intersections: do as we did with rectangles

# Filling Polygons: inside/outside

- Even/odd:
	- for each scanline, count number of edges encountered so far:
		- even: outside
		- odd: inside
- Edge orientation:
	- the edge is oriented, so is the scanline
	- scanline entering: add one to the counter
	- scaline leaving: remove one

### Inside/outside: example

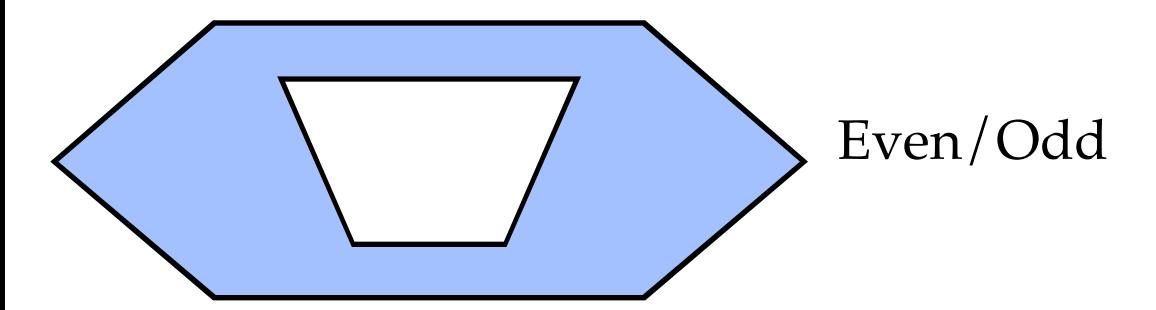

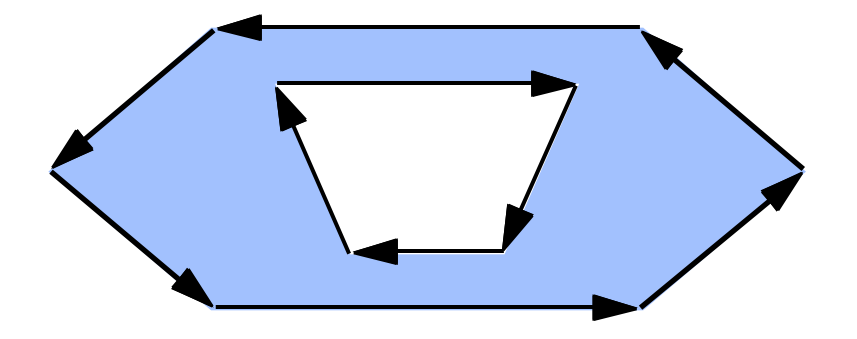

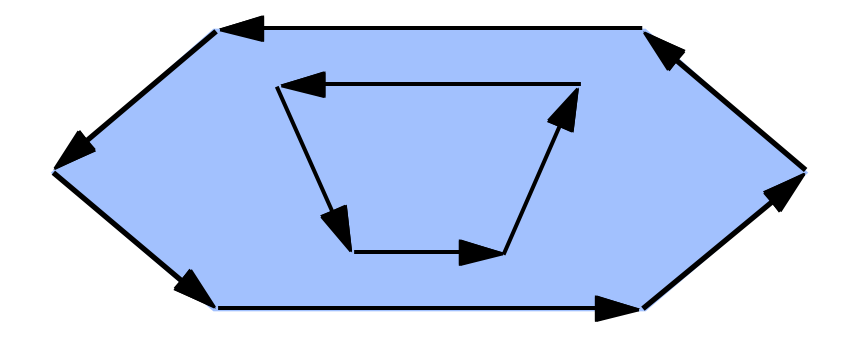

Edge orientation (1) Edge orientation (2)

### Computing the extremities

- Scanline-edge intersection:
	- not exactly Bresenham algorithm
	- requirements are more relaxed
- Active-edge table:
	- list of edges
	- ordered for maximum efficiency

#### We don't need Bresenham

• Something simpler may suffice:

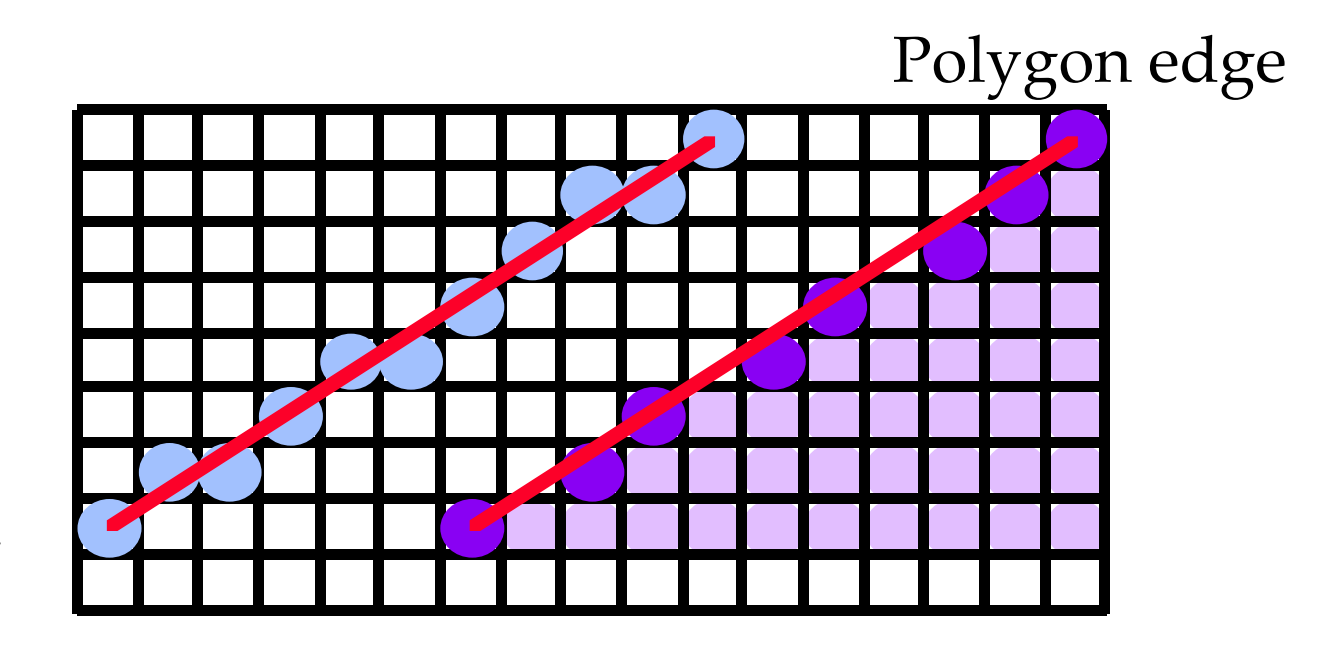

Bresenham

### Scanline-edge intersection

- Moving from one scanline to the next:  $x \neq 1/m$ 
	- with *m*, the slope of the edge:

 $m = (y_{\text{max}} - y_{\text{min}})/(x_{\text{max}} - x_{\text{min}})$ 

– therefore, *x* can always be expressed as:

 $x = a + b/(y_{\text{max}}-y_{\text{min}})$ (*a* and *b* are integers)

### Scanline-edge intersection (2)

- Keep *x* as two integers (*a,b*)
- moving to the next scanline: writePixel(*a,y*)

 $b \rightarrow = (x_{\text{max}} - x_{\text{min}})$ while  $(b \geq (y_{\text{max}} - y_{\text{min}}))$  {  $b = y_{\text{max}} - y_{\text{min}}$ 

*a ++*

}

### Scanline-edge intersection (3)

- Rounding-up:
	- avoid lighting exterior pixels
	- draw pixel (*a,y*) if it is a right-edge
	- draw pixel (*a+*1*,y*) if it is a left-edge

## Edge Table

- Keep bucket list of all edges – one bucket per scanline
- Edges inserted at bucket of their  $y_{\text{min}}$
- Within a bucket:
	- sorted by order of *x* coordinate at  $y_{\text{min}}$
- Entries contain:
	- $-y_{\text{max}}$ , *x* value at  $y_{\text{min}}$ , and  $1/m$

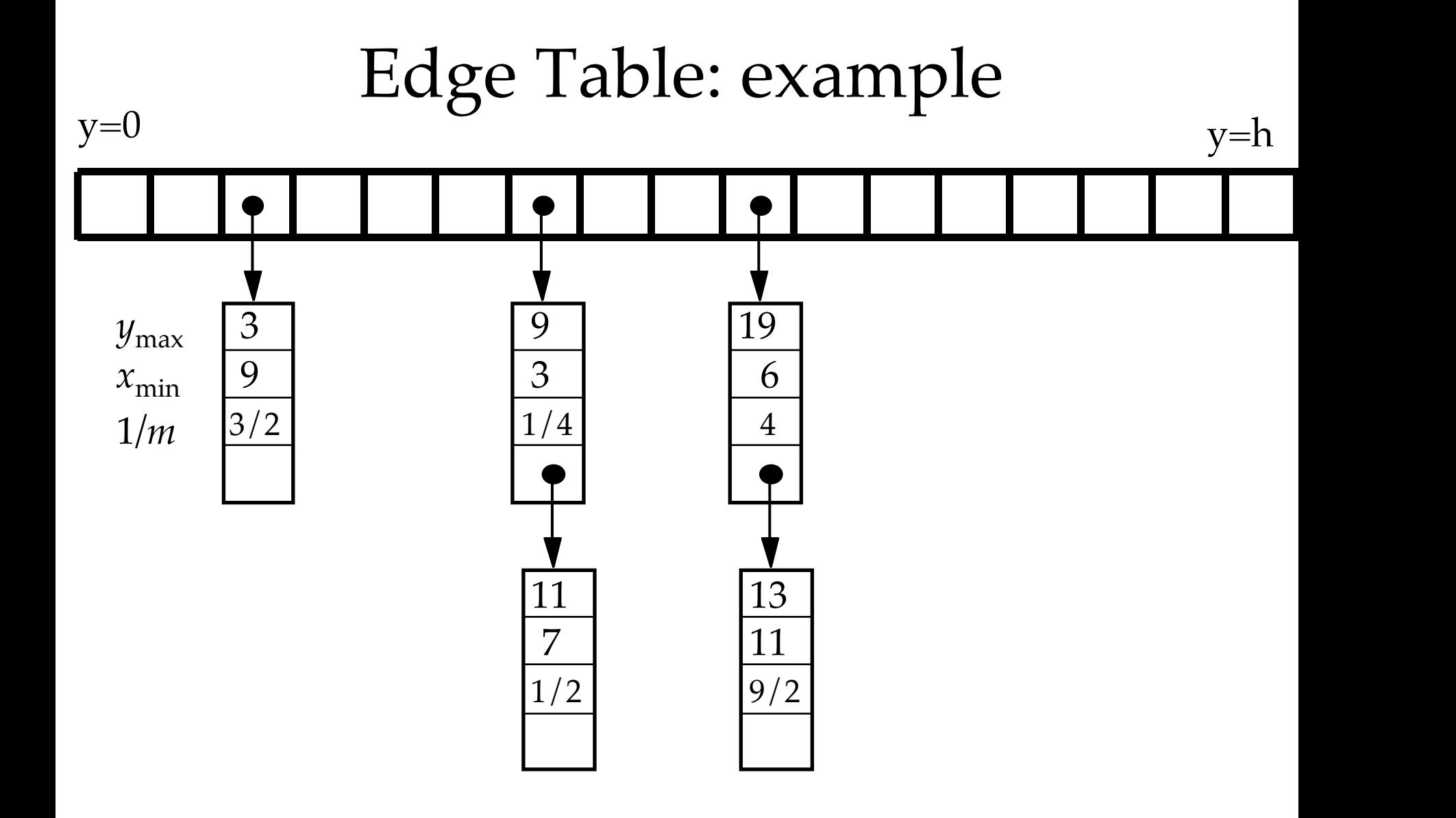

### Active Edge Table

- Keep list of edges that are intersected by the scanline
- Use Edge Table
- Update at each scanline
- Start with *y* at smallest non-empty bucket
- Initialize AET to be empty

### Active Edge Table (2)

- For each *y* value:
	- move bucket *y* content from ET to AET
	- sort AET on *x* values
	- fill in desired pixels on the scanline using AET
	- remove from AET edges with  $y_{\rm max}$ = $y$
	- for each edge in the AET, update *x* for the next scanline

### Active Edge Table: example

• Sample AET:

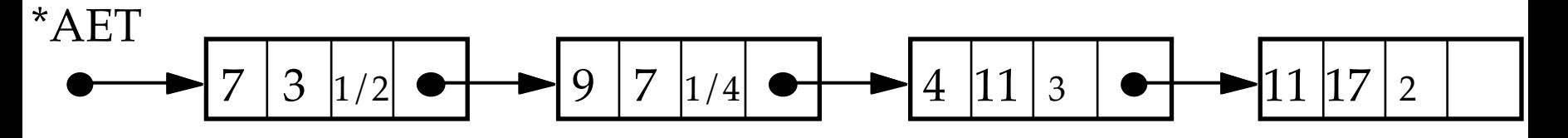

• Draw from 3 to 7, then 11 to 17

## Drawing polygons: summary

- A simple algorithm in theory
- Difficult to implement, in practice
- Everything is in the data structure
	- $ET$
	- AET
- Cornerstone for other algorithms:
	- visible-surface determination
	- shading (Gouraud shading, Phong shading)

### Special case: triangles

- In a triangle, there are only two edges on a given scanline
- Simpler to draw:
	- no need for ET/AET
- Some softwares prefer to cut into triangles, then fill those triangles:
	- easier for hardware and assembly
	- efficiency linked to number of triangles